# 県立赤城公園キャンプ場 予約システム操作方法

#### 利用者登録

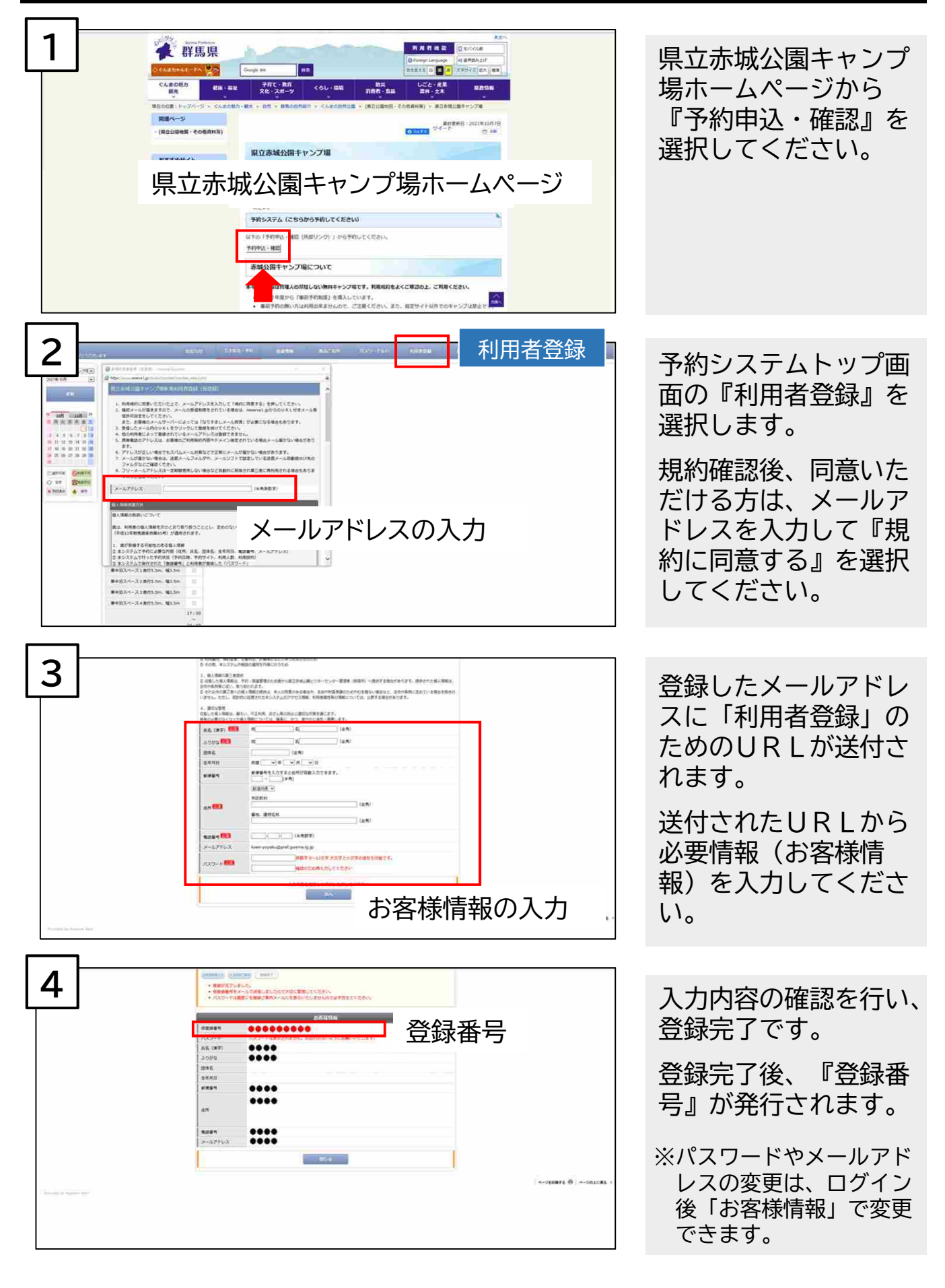

# 抽選予約申込み

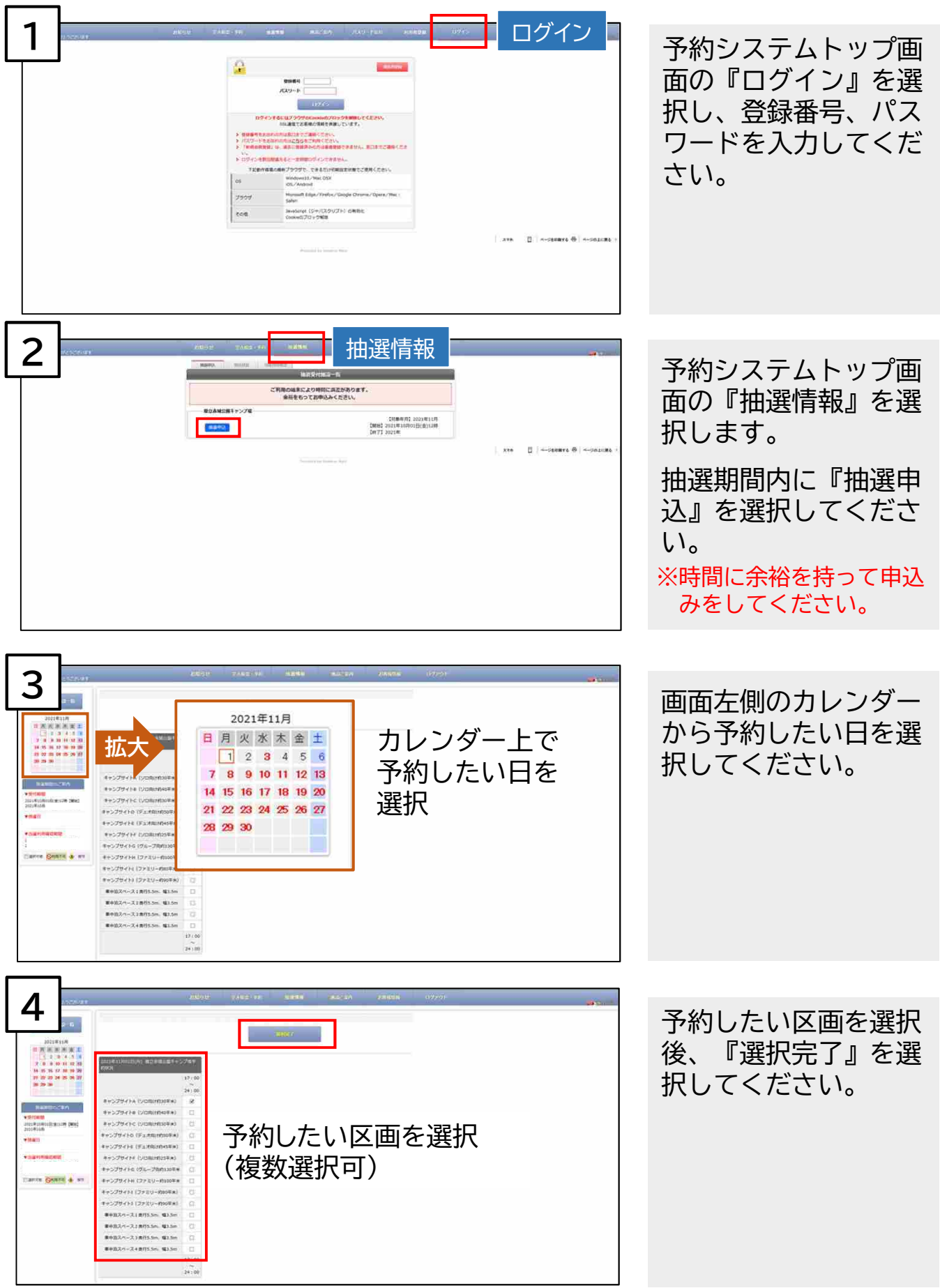

### 抽選予約申込み

注意!

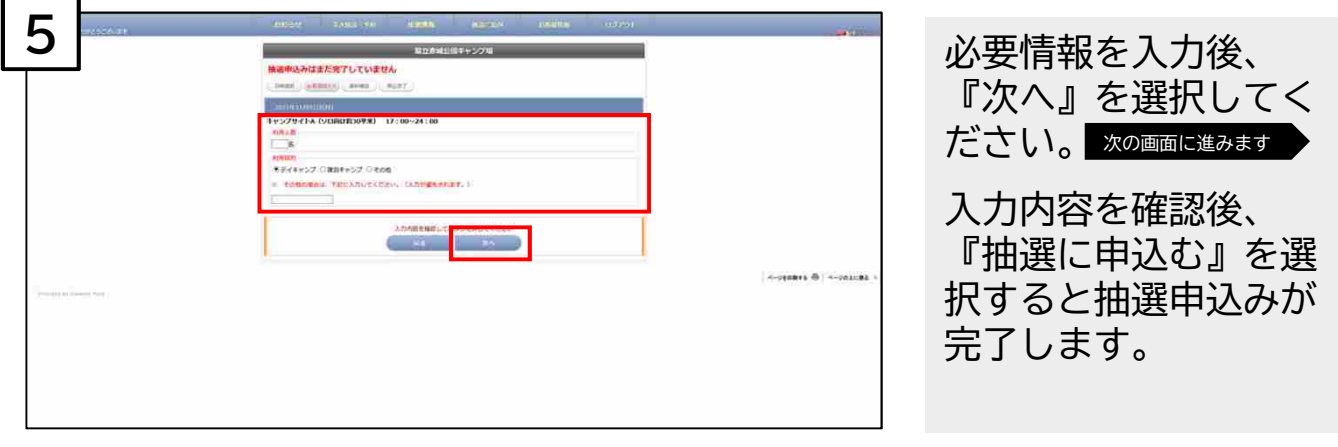

※申込完了後、受付完了メールが送付されます。

#### 抽選発表までお待ちください。

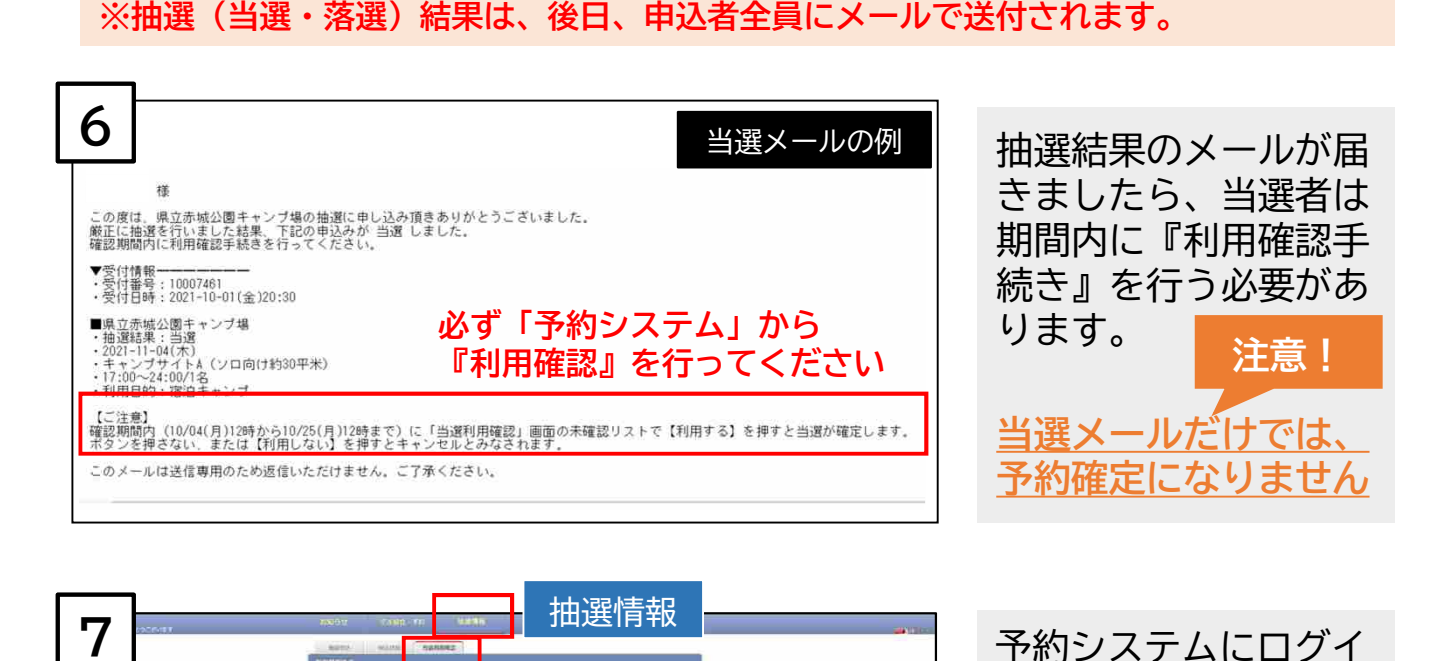

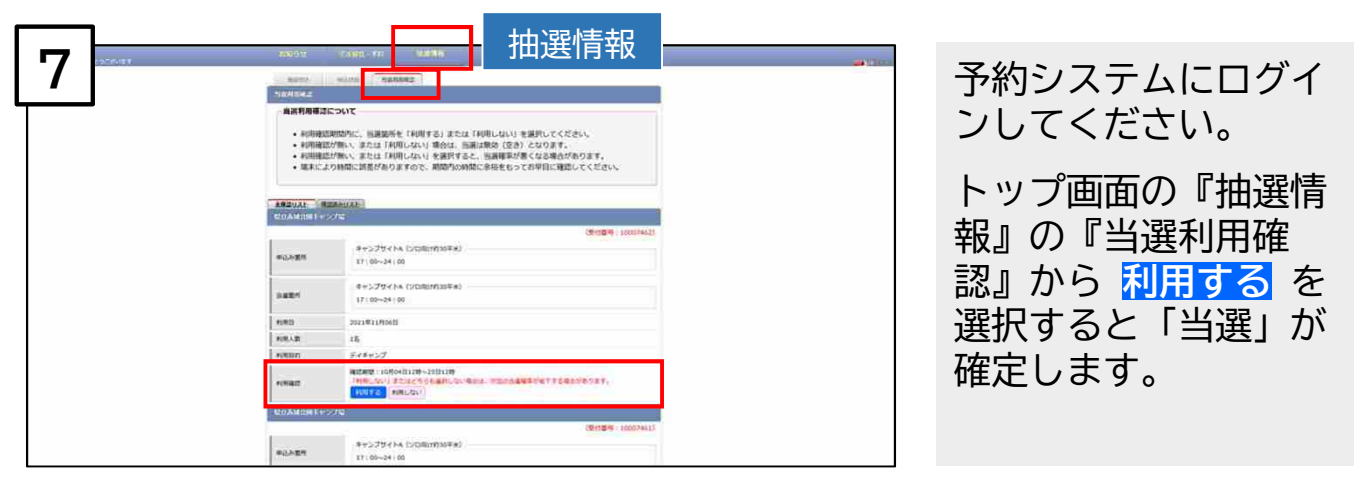

※利用確認後、予約確定メールが送付されます。

期間内に利用確認を行わない、または【利用しない】を選択すると 「キャンセル」とみなされますのでご注意ください。

# 先着予約申込み

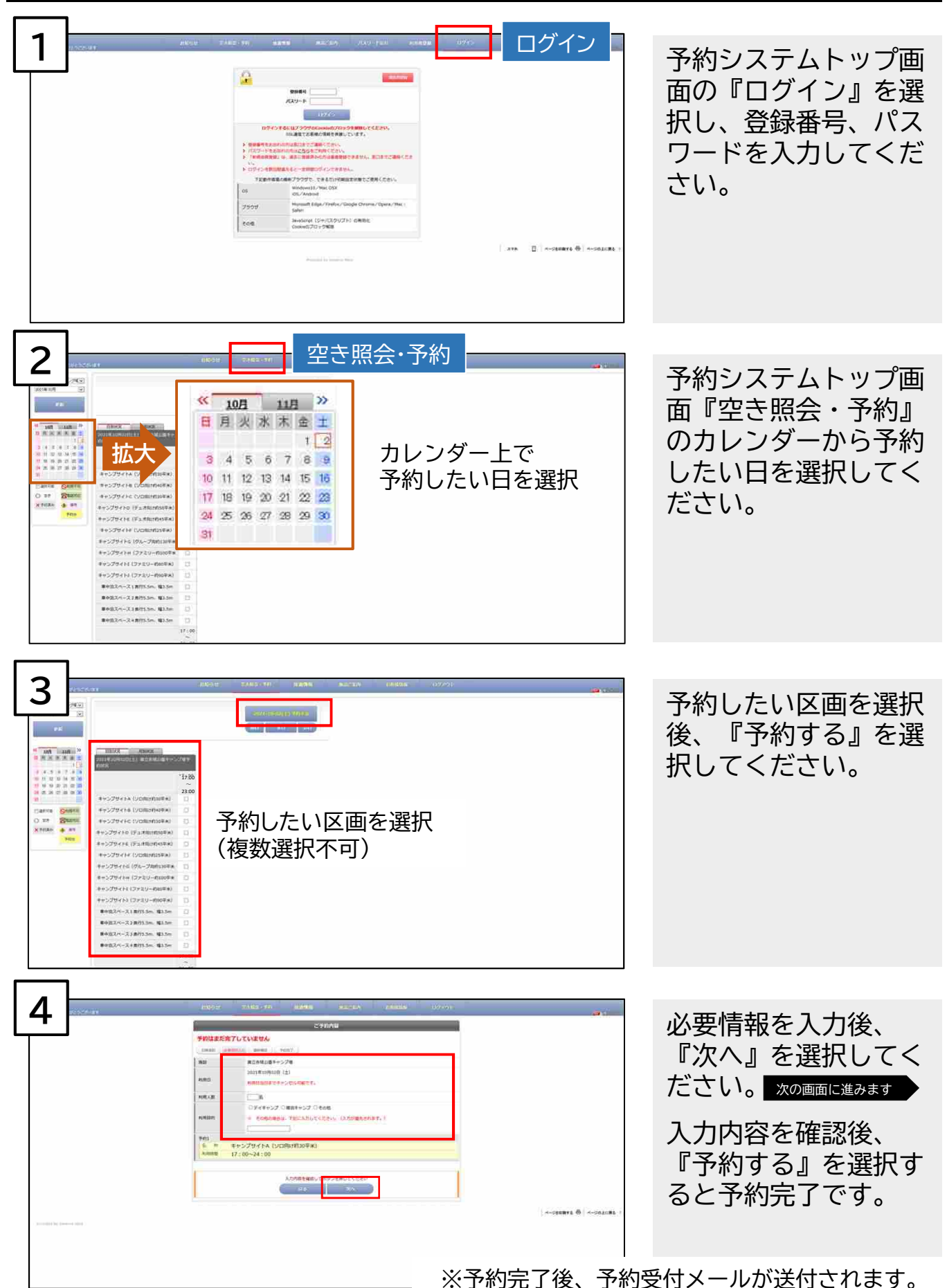

# 予約内容確認 ・ 予約キャンセル手続き

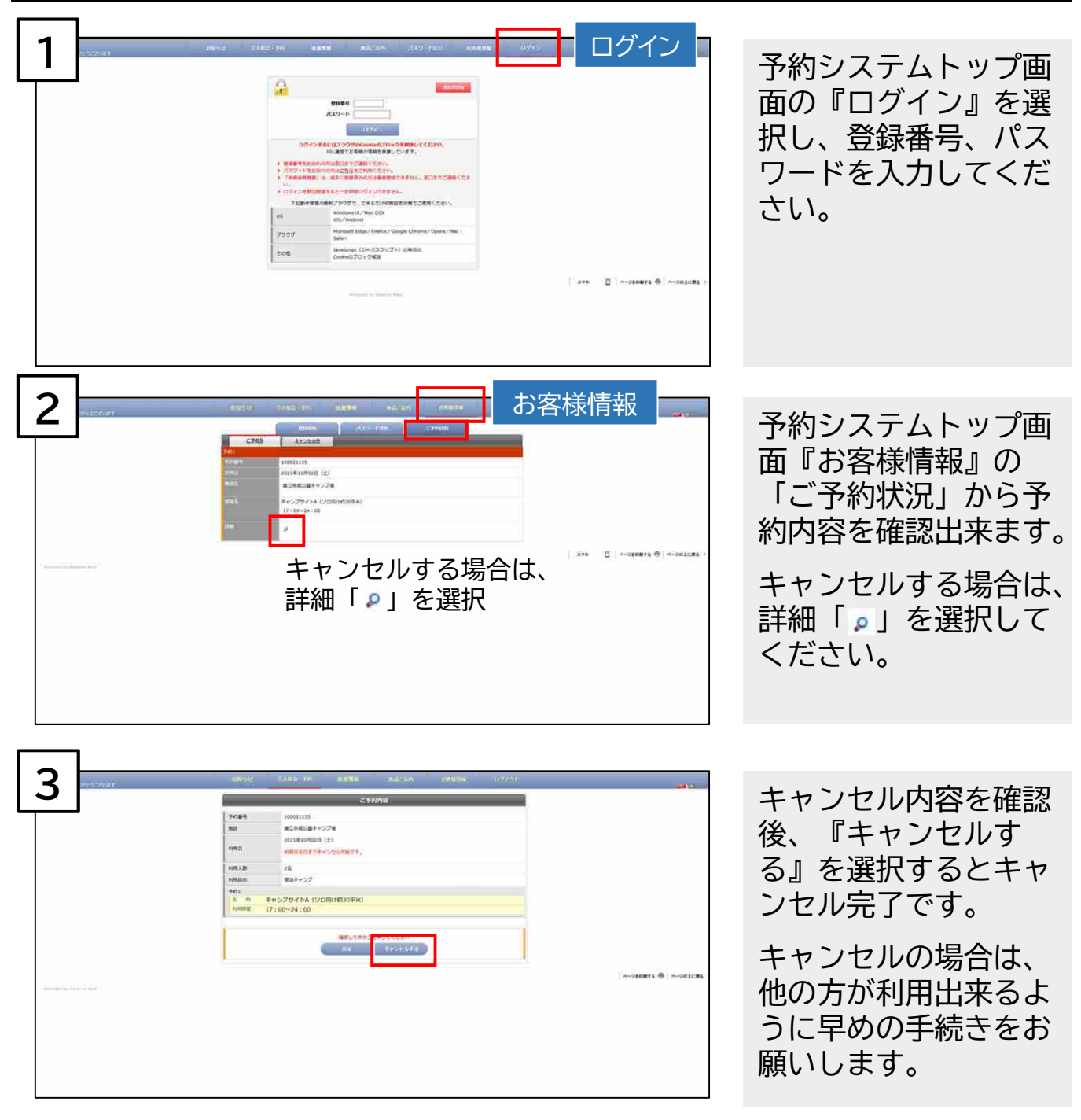

注意!

無断キャンセルの場合は、ペナルティを科す(次回以降の抽選確 率を下げる)ことがありますので、ご注意ください。